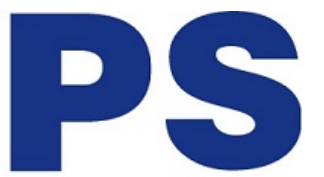

Link do produktu:<https://sklep.ps.com.pl/dysk-twardy-wd-blue-2tb-3-5-256mb-sataiii-5400-rpm-p-311177.html>

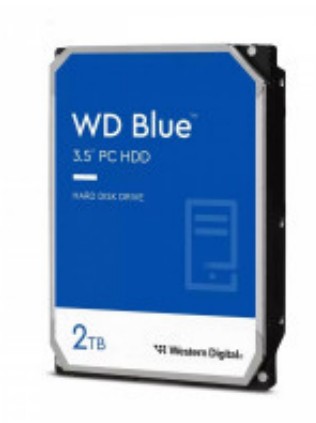

# Dysk twardy WD Blue 2TB 3,5 256MB SATAIII 5400 RPM

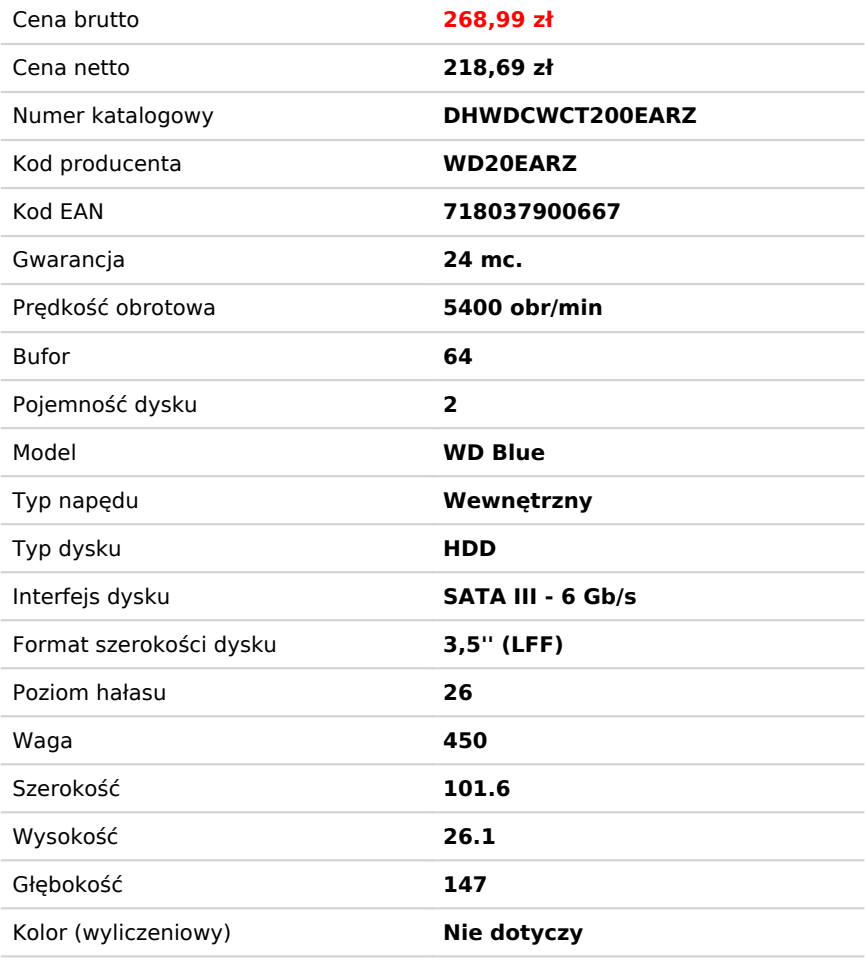

# Opis produktu

## **WD Blue**

#### **Wyższa jakość magazynowania**

Powiększ pojemność pamięci swojego komputera PC, korzystając z dysków WD Blue i szeregu dostępnych opcji. Produkty tej marki są zalecane do stacjonarnych komputerów PC i komputerów typu all-in-one.

#### **Zwiększenie wydajności komputera PC**

Zwiększ wydajność i pojemność swojego komputera stacjonarnego. Połącz swój dysk twardy z dyskiem SSD, aby osiągnąć maksymalną prędkość dostępu do danych. Dysk WD Blue zapewni nawet 6 TB dodatkowej pojemności.

#### **Zabezpiecz się na przyszłość**

Nowoczesna technologia wymaga więcej pamięci. Kamery nagrywające filmy w rozdzielczości 4K z szybkością 30 kl/s wymagają dużej ilości pamięci. Dla naszego dysku o pojemności 6 TB obsługa tych wszystkich multimediów to pestka.

#### **Zaufaj marce WD**

Każdy dysk WD Blue został zaprojektowany, przetestowany i wyprodukowany z myślą o niezawodności i trwałości oraz jest

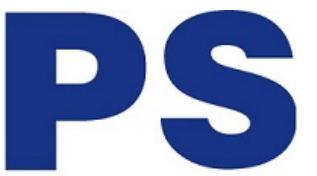

objęty 2-letnią ograniczoną gwarancją.

## **Łatwe sporządzanie kopii zapasowej i aktualizacja**

Dostępne za darmo oprogramowanie Acronis True Image WD Edition pozwala wykonać kopię zapasową systemu operacyjnego, aplikacji, ustawień i wszystkich danych zapisanych na dysku.

# **Technologia pomagająca chronić dane**

Technologia NoTouch Ramp Load głowica dysku jest umieszczana w bezpiecznej pozycji w celu ochrony danych.